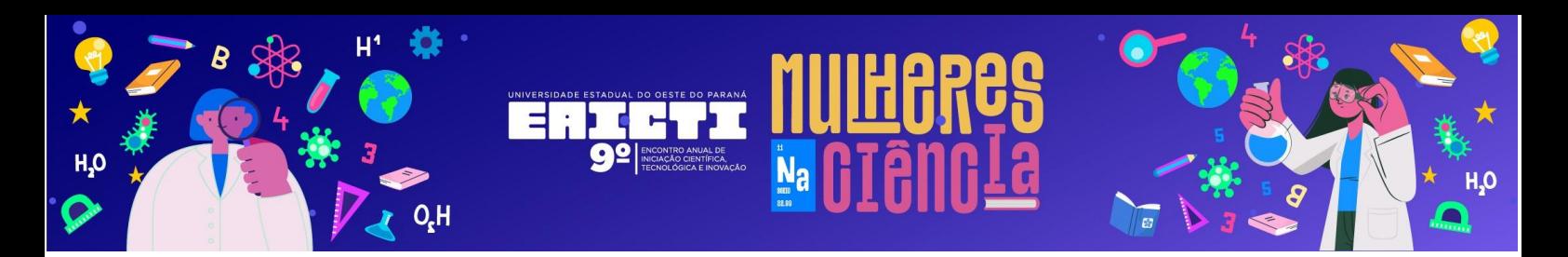

## **NORMAS PARA ELABORAÇÃO DO RESUMO EXPANDIDO**

- **1.** O resumo expandido deve ser redigido em documento no formato **Word (\*.doc ou \*.docx)**, papel A4 com a seguinte formatação de margens: superior 5,5 cm, inferior 3,0 cm, lateral esquerda 2,5 cm, lateral direita 2,5 cm. O número máximo de páginas é **cinco**. [\(Utilize o modelo para](https://www.unioeste.br/portal/arq/files/PRPPG/EAICTI2023/ModeloResumoExpandido_9EAICTI.docx)  [submeter seu resumo\)](https://www.unioeste.br/portal/arq/files/PRPPG/EAICTI2023/ModeloResumoExpandido_9EAICTI.docx).
- **2.** Cada inscrito pode submeter somente um resumo expandido.
- **3.** O resumo expandido deve conter:
	- a. Título
	- b. Nome dos autores (no máximo 5 autores: acadêmico, orientador e até 3 coautores)
	- c. Afiliação dos autores
	- d. [Área e Subárea do CNPq](https://www.unioeste.br/portal/arq/files/PRPPG/EAICTI_2022/Grandes_areas_CNPq.pdf)
	- e. Palavras-chave
	- f. Resumo
	- g. Introdução
	- h. Material e Métodos
	- i. Resultados e Discussão
	- j. Conclusões
	- k. Agradecimentos
	- l. Referências

#### **4. Normas para formatação dos itens do resumo expandido:**

- a. *Título:* Fonte Arial 12, **negrito**, centralizado, espaçamento simples (Não utilizar CAIXA ALTA).
- b. *Nome dos autores:* Fonte Arial 12, normal, centralizado, espaçamento simples. Logo após o nome do último autor deve ser colocado o **e-mail do apresentador** do trabalho.
- c. *Afiliação dos autores:* Fonte Arial 12, normal, centralizado, espaçamento simples**.**
- d. *Área/subárea:* Fonte Arial 12, normal, justificado, espaçamento simples. [Verificar tabela de áreas no site do evento.](https://www.unioeste.br/portal/arq/files/PRPPG/EAICTI_2022/Grandes_areas_CNPq.pdf)

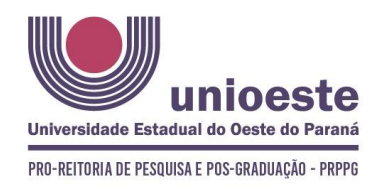

9<sup>°</sup> EAICTI 9<sup>°</sup> ENCONTRO ANUAL DE INICIAÇÃO CIENTÍFICA, TECNOLÓGICA E INOVAÇÃO **ISSN: 2448-0681** 

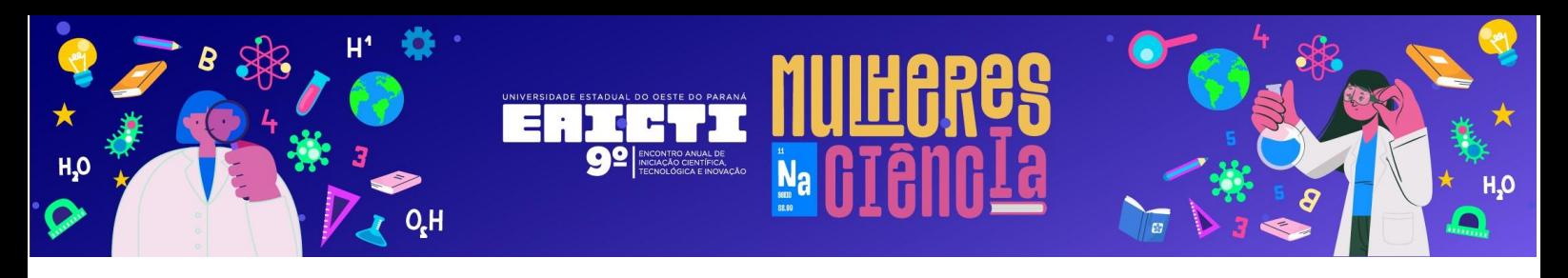

#### e. *Palavras-chave:*

- i. No máximo três palavras separando-as por vírgulas, Fonte Arial 12, normal, justificado, espaçamento simples.
- ii. Evitar repetir palavras do título nas palavras-chave. Indicar pelo menos um termo da linha de pesquisa ou referencial teórico. As palavras-chave são o principal mecanismo de organização quantitativa do Currículo Lattes/Indexação. Procures estabelecer palavras-chave que valorizem o seu perfil numa linha de pesquisa. Lembramos que o nome da área (Exemplo: Ciência Humanas; Linguística, Letras e Artes) já consta da inscrição e, portanto, é redundante como palavra-chave, mas o nome da subárea pode auxiliar a indexação do trabalho (Exemplo: Ensino Aprendizagem; Música).
- f. *Resumo:* A palavra "Resumo" deve ser escrita em fonte Arial 12, negrito, alinha à esquerda. Após a palavra "Resumo" deixe uma linha em branco e inicie o corpo do texto. Aqui a formatação deve ser fonte Arial 12, espaçamento simples, parágrafo(s) justificado(s) e indentado(s) (recuo de um texto em relação a sua margem, 1,25 cm). Para esta função utiliza a tecla "TAB" do seu teclado. O resumo deve conter no máximo 250 palavras. Em caso de dúvida verifique o modelo de resumo.
- g. *Introdução:* A palavra "Introdução" deve ser escrita em fonte Arial 12, negrito, alinha à esquerda. Após a palavra "Introdução" deixe uma linha em branco e inicie o corpo do texto. Aqui a formatação deve ser fonte Arial 12, espaçamento simples, parágrafo(s) justificado(s) e indentado(s) (recuo de um texto em relação a sua margem, 1,25 cm). Para esta função utiliza a tecla "TAB" do seu teclado. Em caso de dúvida verifique o modelo de resumo. Estabelecer o estilo da introdução com o(a) orientador(a). Em linhas gerais, a Introdução deve focar o propósito do trabalho, abrangendo o tipo de pesquisa, a delimitação e/ou o aporte teórico e, se houver coleta de dados em campo (inclusive pesquisa-ação), indicar apenas características pontuais (Exemplo: onde, com quem, quando e que quantidades foram amostradas, entre outros) visto que estes aspectos serão desenvolvidos em Material e Métodos. **Não utilizar notas de rodapé!**

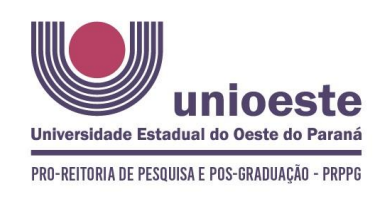

9<sup>°</sup> EAICTI 9<sup>°</sup> ENCONTRO ANUAL DE INICIAÇÃO CIENTÍFICA, TECNOLÓGICA E INOVACÃO **ISSN: 2448-0681** 

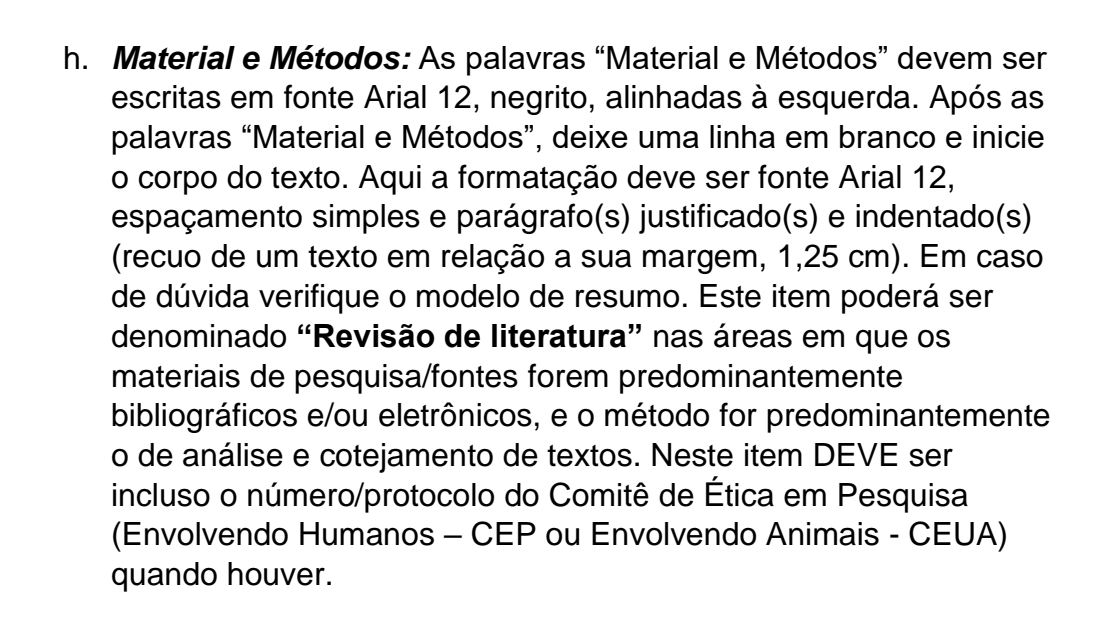

- i. *Resultados e Discussão:* As palavras "Resultados e Discussão" devem ser escritas em fonte Arial 12, negrito, alinhadas à esquerda. Após as palavras "Resultados e Discussão" deixe uma linha em branco e inicie o corpo do texto. Aqui a formatação deve ser fonte Arial 12, espaçamento simples e parágrafo(s) justificado(s) e indentado(s) (recuo de um texto em relação a sua margem, 1,25 cm). Em caso de dúvida verifique o modelo de resumo. Figuras, tabelas e fotos devem aparecer conforme são citadas no texto. A formatação para figuras e tabelas estão descritas no modelo de resumo. Neste item, os autores **devem** discutir seus resultados comparando com trabalhos de outros autores **(utilizar citações a outros autores)**, e não apenas apresentar seus resultados.
- j. *Conclusões:* A palavra "Conclusões" deve ser escrita em fonte Arial 12, negrito, alinhada à esquerda. Após a palavra "Conclusões" deixe uma linha em branco e inicie o corpo do texto. Aqui a formatação deve ser fonte Arial 12, espaçamento simples, parágrafo justificado e indentado (recuo de um texto em relação a sua margem, 1,25 cm). Em caso de dúvida verifique o modelo de resumo. Seja claro e breve nas conclusões **(não utilizar citações a outros autores).**
- k. *Agradecimentos:* A palavra "Agradecimentos" deve ser escrita em fonte Arial 12, negrito, alinhada à esquerda. Após a palavra "Agradecimentos" deixe uma linha em branco e inicie o corpo do

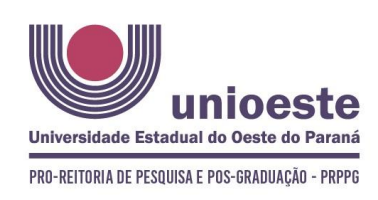

9<sup>°</sup> EAICTI 9<sup>°</sup> ENCONTRO ANUAL DE INICIAÇÃO CIENTÍFICA, TECNOLÓGICA E INOVAÇÃO

**ISSN: 2448-0681** 

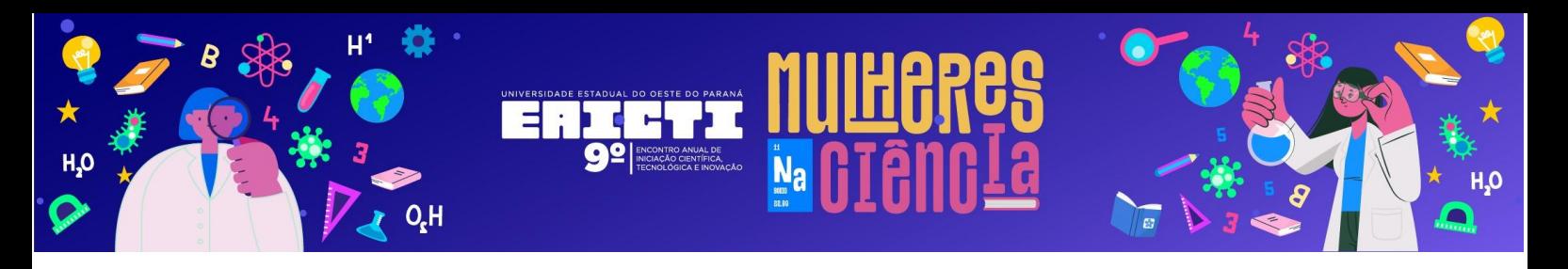

texto. Aqui a formatação deve ser fonte Arial 12, espaçamento simples, parágrafo justificado e indentado (recuo de um texto em relação a sua margem, 1,25 cm). Neste item, agradecer ao(s) órgão(s) de fomento (da bolsa, do projeto, entre outros), e àqueles que efetivamente participaram do desenvolvimento do projeto de pesquisa. **Não se agradece a autor(es)/coautor(es) do trabalho, nem tampouco a "familiares" e/ou "próximos".**

- l. *Referências (não utilizar normas da abnt):* A palavra "Referências" deve ser escrita em fonte arial 12, negrito, alinhada à esquerda. Após a palavra "Referências" deixe uma linha em branco e inicie o corpo do texto. Aqui a formatação deve ser fonte Arial 12, **espaçamento simples e parágrafo justificado e inserir uma linha entre cada referência.**
	- i. Referências citadas no texto devem seguir:
		- 1. Apenas 1 autor: "[...] Ambiente lótico (Crandall, 2006)."
		- 2. Apenas 1 autor: "[...] Foi observado por Crandall (2006)."
		- 3. 2 autores: "[...] Ambiente lótico (Crandall & Petit, 2006)."
		- 4. 2 autores: "[...] Foi observado por Crandall & Petit (2006)."
		- 5. 3 autores ou mais: "[...] Ambiente lótico (Crandall *et al*., 2006)."
		- 6. 3 autores ou mais: "[...] Foi observado por Crandall *et al*. (2006)."
	- ii. Referências citadas no corpo do texto devem seguir ordem cronológica: "[...] Ambiente lótico (:Ling *et al.*, 2001; Crandall, 2006)."
	- iii. No item referências, estas deverão ser arranjadas em ordem alfabética e seguindo as instruções, em anexo a este regulamento. Separar as referências deixando uma linha em branco entre elas. Em caso de dúvida verifique o modelo de resumo.

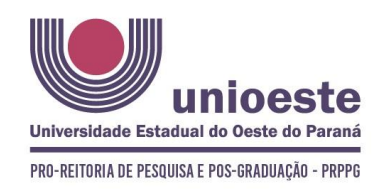

9<sup>°</sup> EAICTI 9<sup>°</sup> ENCONTRO ANUAL DE INICIAÇÃO CIENTÍFICA, TECNOLÓGICA E INOVACÃO

**ISSN: 2448-0681** 

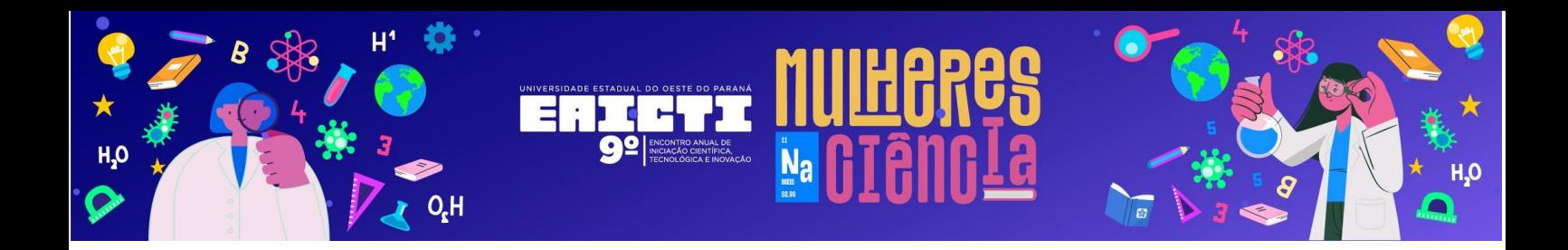

## **ANEXO I – NORMAS PARA REFERÊNCIAS**

#### **Para Artigos em Revistas/Periódicos**

Harris, M., Karper, E., Stacks, G., Hoffman, D., De Niro, R. & Cruz, P. (2001). Writing labs and the Hollywood connection. *Journal of Film Writing* **44**, 213-245.

lifka, M.K. & Whitton, J.L. (2000). Clinical implications of dysregulated cytokine production. *Journal of Molecular Medicine* **78**, 74-80.

#### **Para Dissertações/Teses**

Da-Silva, P.R. (2006). *Título da dissertação (em itálico)*. Dissertação de Mestrado, Programa de Pós-Graduação em ... (título do programa), Universidade Federal do Rio Grande do Sul.

Da-Silva, P.R. (2006). *Título da tese (em itálico)*. Tese de Doutorado, Programa de Pós-graduação em ... (título do programa), Universidade Federal do Rio Grande do Sul.

#### **Para Livros**

Calfee, R.C. & Valencia, R.R. (1991). *APA guide to preparing manuscripts for journal publication*. Washington: American Psychological Association.

### **Para capítulos de livro**

O'Neil, J.M. & Egan, J. (1992). Men's and women's gender role journeys: Metaphor for healing, transition, and transformation. In Wainrib, B.R. (Eds.), *Gender issues across the life cycle* (pp. 107–123). New York: Springer.

### **Para Patentes**

Lyle, F.R. (1985) U.S. Patent 5 973 257. *Chemical Abstract 65*, 2870.

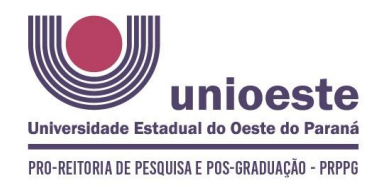

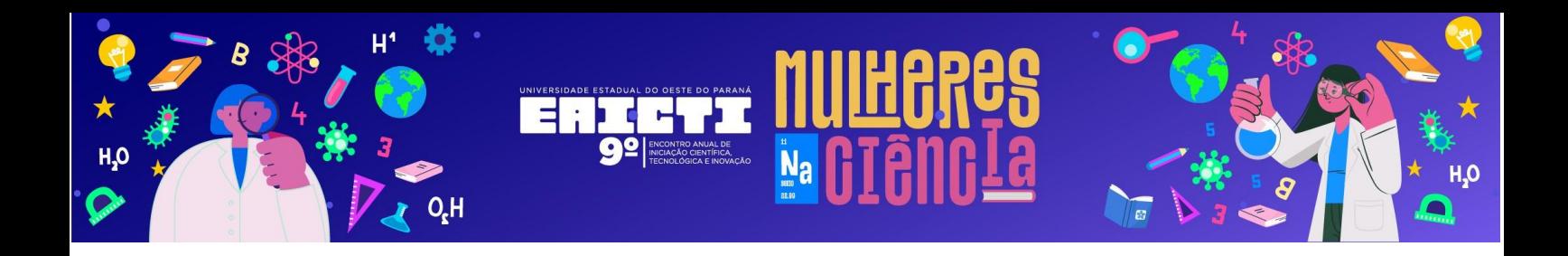

#### **Para anais de congressos**

Barbosa, O. (1999). Título do trabalho (sem itálico). In Anais do 10º Congresso Brasileiro de Catálise, Salvador, Bahia, Brasil.

### **Para Portarias**

Brasil (1996). **Secretaria da Receita Federal. Desliga a Empresa de Correios e Telégrafos - ECT do sistema de arrecadação**. Portaria 12, 21 de março de 1996. Coletânea de Legislação e Jurisprudência, São Paulo, 742-743.

### **Para Resoluções**

Conselho Federal de Medicina (1984). **Aprova as instruções para escolha dos delegados-eleitores, efetivo e suplente à Assembleia para eleição de membros do seu Conselho Federal**. Resolução 1.148, 2 de março de 1984. Coletânea de Legislação e Jurisprudência, São Paulo, 425-426.

### **Documentos online**

Abou-Allaban, Y., Dell, M.L., Greenberg, W., Lomax, J., Peteet, J., Torres, M. & Cowell, V. (2006). Religious/spiritual commitments and psychiatric practice. http://www.psych.org/edu/other\_res/lib\_archives/archives/200604.pdf. Acesso em 25 de Junho de 2007.

#### **Entrevistas**

Silva, L.I.L. (1991). Luiz Inácio Lula da Silva: depoimento (abril/1991). Entrevistadores: Tremel, V. & Garcia, M. São Paulo. Entrevista concedida ao Projeto Memória do SENAISP.

### **Pinturas, Gravuras, Fotografias (Artes Visuais)**

Autor. (Ano). *Título da fotografia*. Cidade, Estado, País: Editora/Museu.

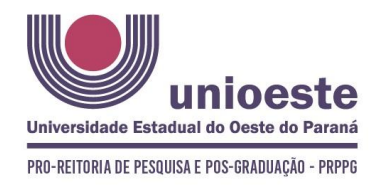

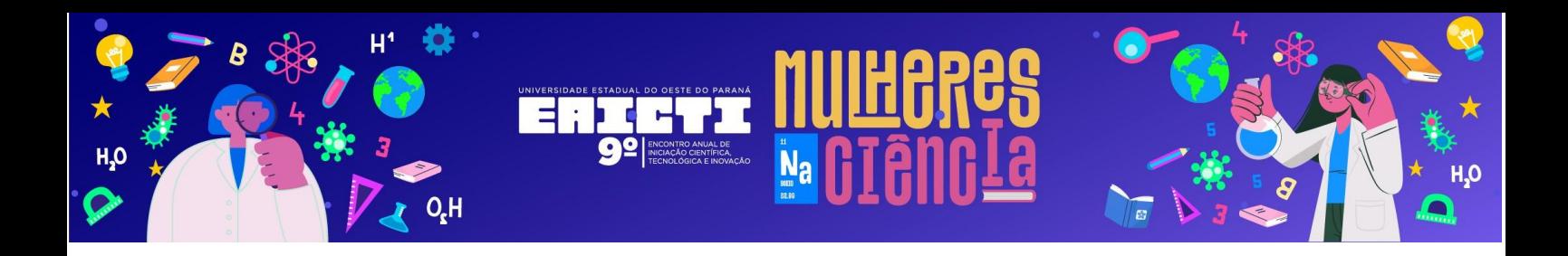

## **Filme**

Produtor & Diretor. (Ano). *Título*. País: Studio.

## **Filme on-line**

Autor. (Ano). *Título*. [https://www.youtube.com/watch?v=gOP\\_L6hBjn8.](https://www.youtube.com/watch?v=gOP_L6hBjn8) Acesso em 25 de junho de 2007.

## **Documentário**

Autor. (Ano). *Título do documentário*. Cidade, Estado, País: Editora.

# **Música, CD, Álbum.**

Autor. (Ano). *Título da música* (ou CD, ou Álbum). País: Gravadora.

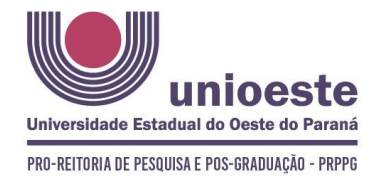

9<sup>°</sup> EAICTI 9<sup>º</sup> ENCONTRO ANUAL DE INICIAÇÃO CIENTÍFICA, **TECNOLÓGICA E INOVAÇÃO** 

**ISSN: 2448-0681**